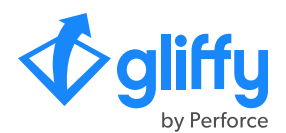

## **Cloud vs. Data Center: Your Guide to Gliffy for Confluence**

Gliffy offers intuitive, powerful diagramming apps for both Cloud and Data Center, and for the most part, they function the same way, but there are a few notable differences. Use this sheet to compare Gliffy for Confluence Cloud and Data Center.

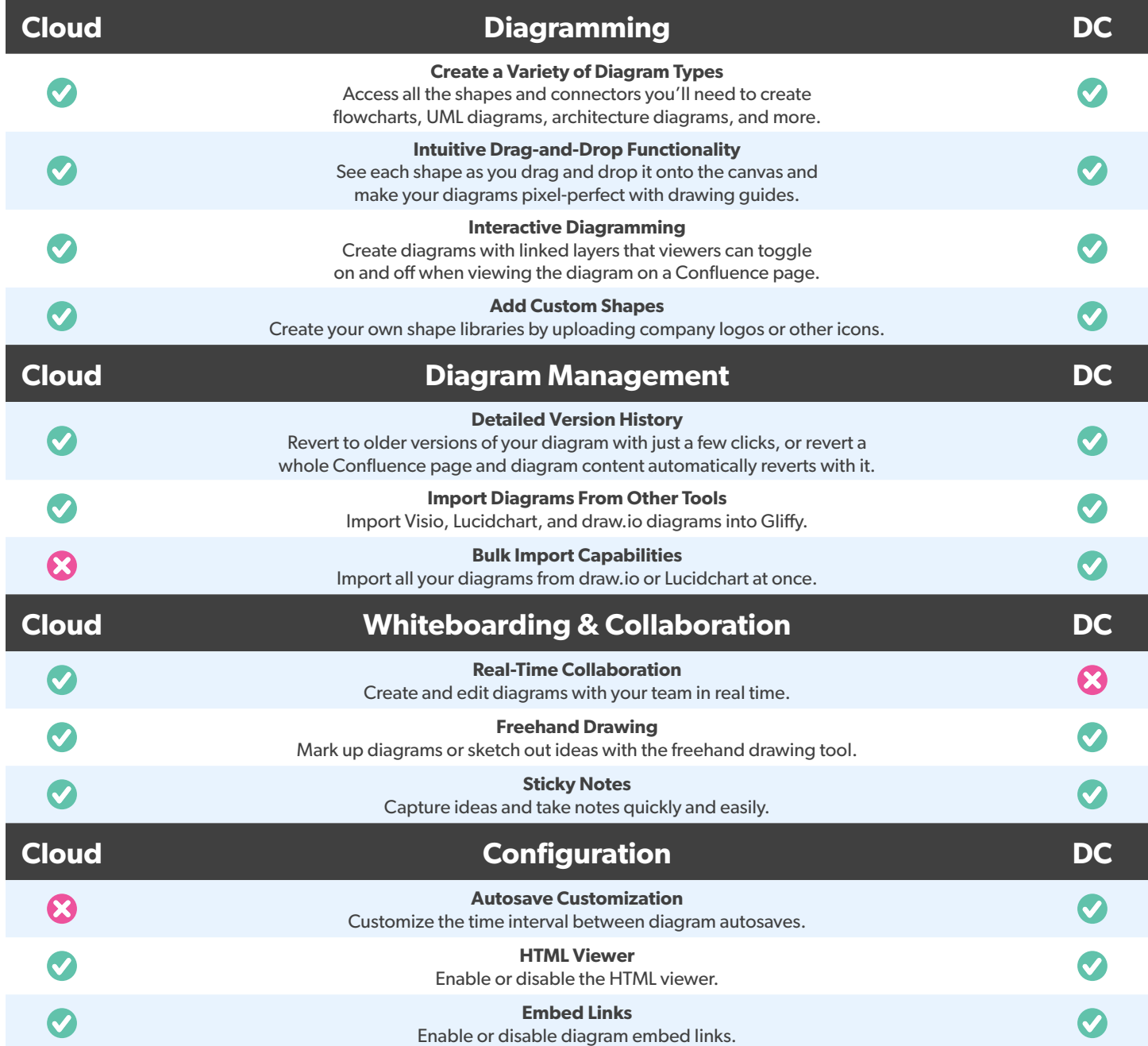

*In general, Data Center is more flexible for hosting and configuration than Cloud due to its on-prem nature. However, Cloud offers more licensing and billing flexibility with annual and monthly payment terms.*

## **Questions?**

Reach out to Andy at [abryl@perforce.com](mailto:abryl%40perforce.com?subject=) with any additional questions about Gliffy for Confluence Cloud or Data Center. We're happy to help you find the solution that fits your needs.

## [Start a free trial](https://control.kochava.com/v1/cpi/click?campaign_id=kogliffy-for-confluence-2k11gece8c6e5f03d2&network_id=8525&site_id=1&device_id=device_id) or [request a quote](https://www.gliffy.com/pricing/enterprise-pricing-request) today.